## **The form FTVLOCN allows authorized users\* look up a listing of Location Codes currently in use.**

\*Authorized User = An individual with Banner access to the Finance module.

## **How to look up a listing of Location Codes currently in use**

A complete listing of location codes is available in both Minerva and Banner. We strongly recommend looking at this listing before requesting the creation of new codes.

If you do not have access to the Finance (Fund) Administration Menu in Minerva or Banner access, contact the Finance Services Desk.

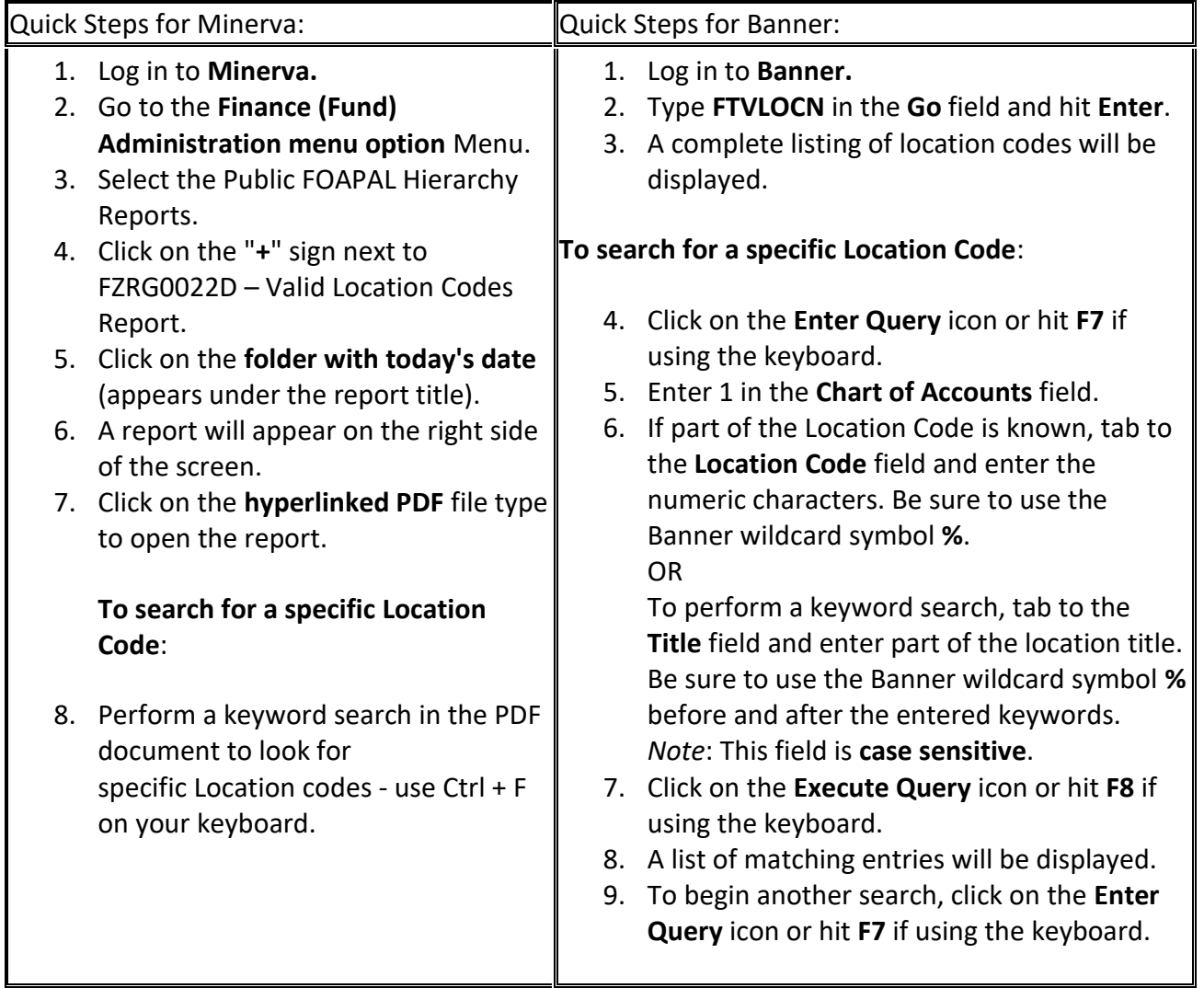